# PURPOSE

Compute the negative binomial probability density function.

# **DESCRIPTION**

The negative binomial distribution is used when there are exactly two mutually exclusive outcomes of a trial. These outcomes are often called success and failure. The negative binomial probability distribution is the probability of obtaining the kth success on the xth trial (the binomial distribution is the probability of x successes in n trials). It has the following probability density function:

nbpdf(x, p, k) = 
$$
\binom{x-1}{k-1} p^k (1-p)^{(x-k)}
$$
 (EQ 8-273)

where p is the probability of a success on a single trial. The combinatorial function of x-1 things taken k-1 at a time has the formula:

$$
\begin{pmatrix} x-1 \ k-1 \end{pmatrix} = \frac{(x-1)!}{(k-1)!((x-1)-(k-1))!}
$$
 (EQ 8-274)

The negative binomial distribution has a mean of  $x^*(1-p)/p$  and a standard deviation of sqrt( $x^*(1-p)/p^2$ ).

### SYNTAX

LET  $\langle y2 \rangle$  = NBPDF $(\langle y1 \rangle, \langle p \rangle, \langle k \rangle)$   $\langle$  SUBSET/EXCEPT/FOR qualification>

where <y1> is a non-negative integer variable, number, or parameter specifying the number of trials;

 $<$ y2> is a variable or a parameter (depending on what  $<$ y1> is) where the computed negative binomial pdf value is stored;  $\langle p \rangle$  is a number or parameter between 0 and 1 that is the probability of success on a single trial;

 $\langle k \rangle$  is the number of successes;

and where the <SUBSET/EXCEPT/FOR qualification> is optional.

#### EXAMPLES

LET  $A = NBPDF(10, 0.5, 3)$ LET  $Y = NBPDF(X1,0.3,25)$ 

#### DEFAULT

None

### SYNONYMS

None

#### RELATED COMMANDS

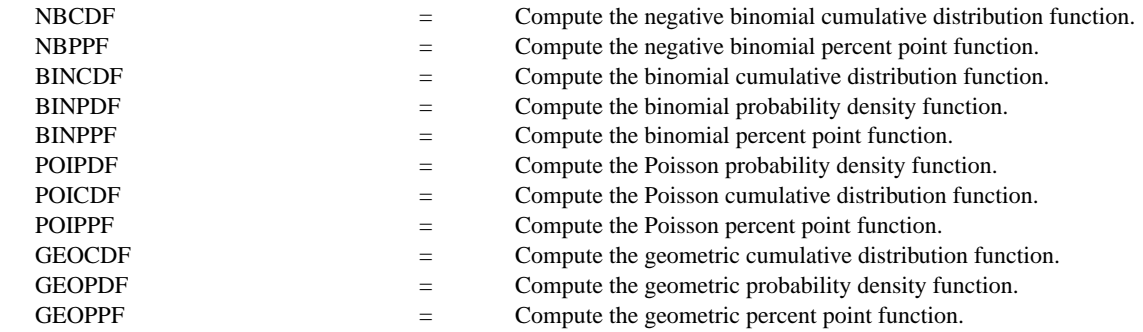

# **REFERENCE**

"Discrete Univariate Distributions," Johnson and Kotz, Houghton Mifflin, 1970 (chapter 5).

"Statistical Distributions," 2nd ed., Evans, Hastings, and Peacock, Wiley and Sons, 1993 (chapter 28).

#### APPLICATIONS

Data Analysis

# IMPLEMENTATION DATE

94/4

# PROGRAM

XLIMITS 0 50 XTIC OFFSET 0.5 0.5 LINE BLANK SPIKE ON SPIKE THICKNESS 0.3 TITLE AUTOMATIC X1LABEL NUMBER OF TRIALS TILL FIRST SUCCESS Y1LABEL PROBABILITY PLOT NBPDF(X,0.2,5) FOR  $X = 0 1 50$ 

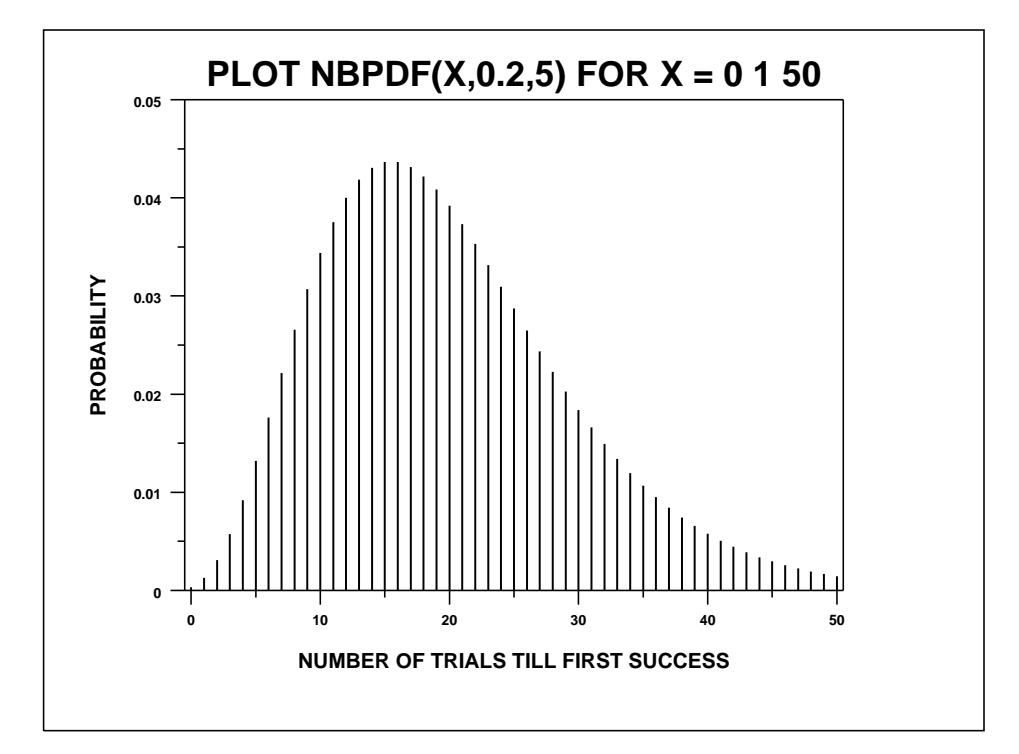